České vysoké učení technické v Praze

Fakulta elektrotechnická

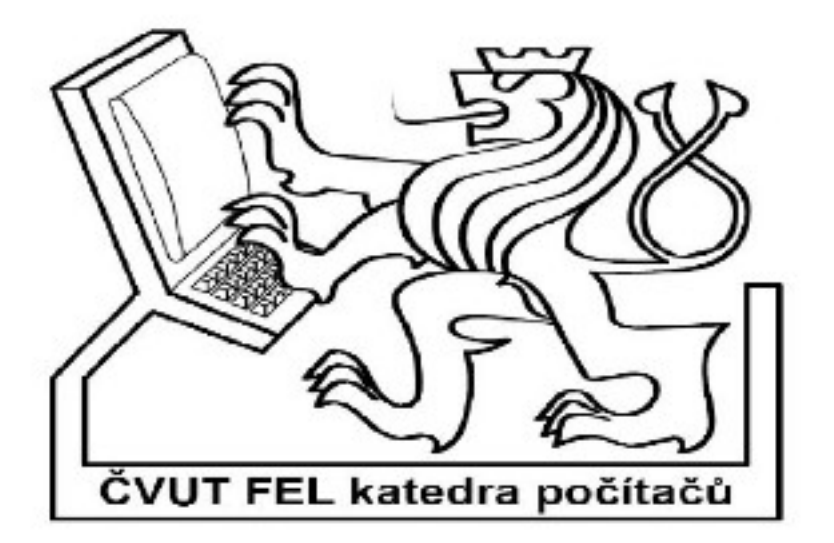

# **Penetrační testy sítě podle OSSTMM**

# Obsah

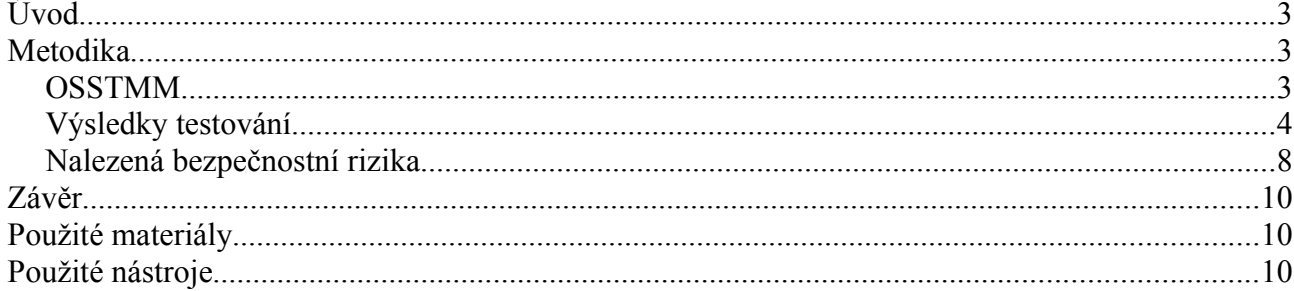

# **Úvod**

Tato semestrální práce má za cíl shrnout výsledky penetračních testů, které jsem provedl na menší síti (cca 50 počítačů) na střední škole, kde jsem studoval. Dále bych chtěl shrnout bezpečností problémy, které jsem objevil a najít k nim doporučení, jak je odstranit.

# **Metodika**

Pro svou práci jsem zvolil postup podle metodiky OSSTM (Open Source Security Testing Methodology Manual) verze 2.2.

#### *OSSTMM*

OSSTMM je metodika pro provádění bezpečnostních testů a měření. Testy jsou rozděleny do pěti sekcí:

- **Information security testing** (*jak organizace funguje, kolik dat musí spravovat, profily zaměstnanců*)
- **Process security testing** (*co všechno o sobě organizace navenek prozrazuje, sociální inženýrství*)
- **Internet technology security testing** (s*kenování sítě, hledání bezpečnostních slabin, pokusy o průnik a získání citlivých dat*)
- **Communications security testing** (*telefony, hlasové schránky, faxy*)
- **Wireless security testing** (*elekromagnetické vyzařování, Wi-fi, Bluetooth, bezdrátové periferie*)
- **Physical security testing** (*zabezpečení prostor, dveře, ploty, monitorovací zařízení, alarmy*)

Ve své práci jsem se zabýval pouze sekcí **Internet technology security**, která se dělí na moduly:

- 1. Network surveying (*struktura sítě, doménová jména, IP adresy serverů)*
- 2. Port scanning (*které porty jsou otevřené, nastavení firewallu)*
- 3. Service identification (*identifikace běžících služeb)*
- 4. System Identification (*identifikace operačního systému*)
- 5. Vulnerability research (*nalezení potenciálních zranitelností podle běžících služeb a OS)*
- 6. Internet application testing (*nalezení chyb v aplikacích vytvořených danou organizací)*
- 7. Router testing (*jaké pakety propouští router do/z vnitřní sítě, co je zakázáno/povoleno)*
- 8. Trusted system testing (*nalezení systémů, které jsou závislé na dalších systémech)*
- 9. Firewall testing (*otestování ACL, podobné jako sekce Router testing)*
- 10. Intrusion Detection System Testing (*druhy paketů, které nejsou pomocí IDS testovány)*
- 11. Containment Measures Testing (*bezpečnost před viry a trojskými koni)*
- 12. Password Cracking (*ověření síly hesel pomocí automatických nástrojů)*
- 13. Denial of Service Testing (*systémy, které jsou zranitelné DoS)*
- 14. Security Policy Review (*ověření bezpečnostní politiky vůči aktuálnímu stavu*)

*Poznámky psané kurzívou v závorkách jsou velmi obecné a nepřesné. Slouží jen pro představu, čeho se daná sekce/modul týká. Podrobnosti v dokumentu OSSTMM.*

#### *Výsledky testování*

Testování jsem prováděl na IP rozsahu 192.168.1.0/24, kde se v době testování nacházelo 46 běžících počítačů.

*Default gateway* do Internetu se nechází na adrese 192.168.1.1. Na gateway běží NAT, který překládá interní adresy na externí adresu 80.95.246.154. Testy bylo zjištěno, že provoz ven do Internetu není nijak omezen. Dovnitř jsou povoleny porty (21/tcp, 25/tcp, 443/tcp, 2121/tcp, 993/tcp) vedoucí na stroj 192.168.1.1.

Podrobnější pohled na topologii v následujícím diagramu:

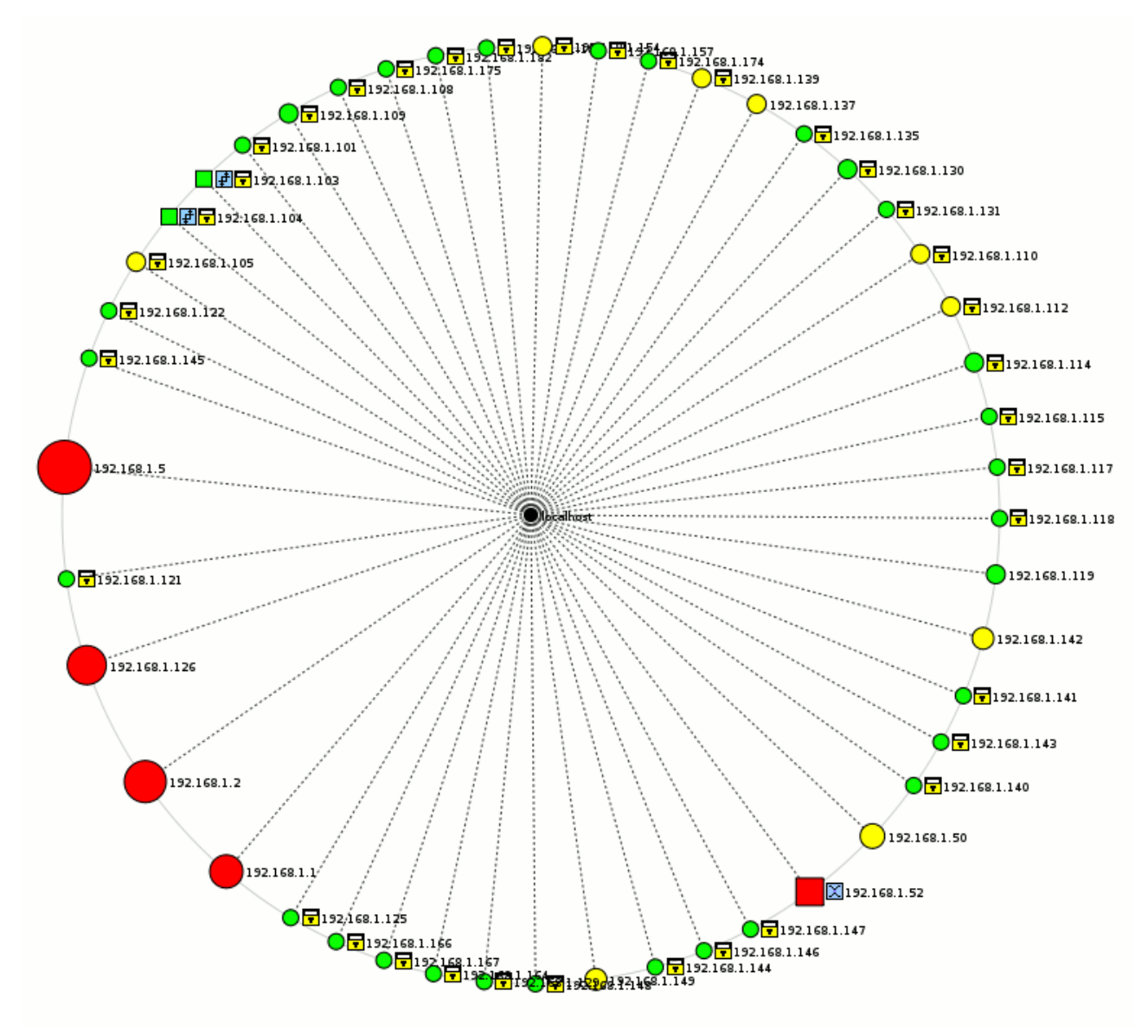

*grafický výstup programu Zenmap*

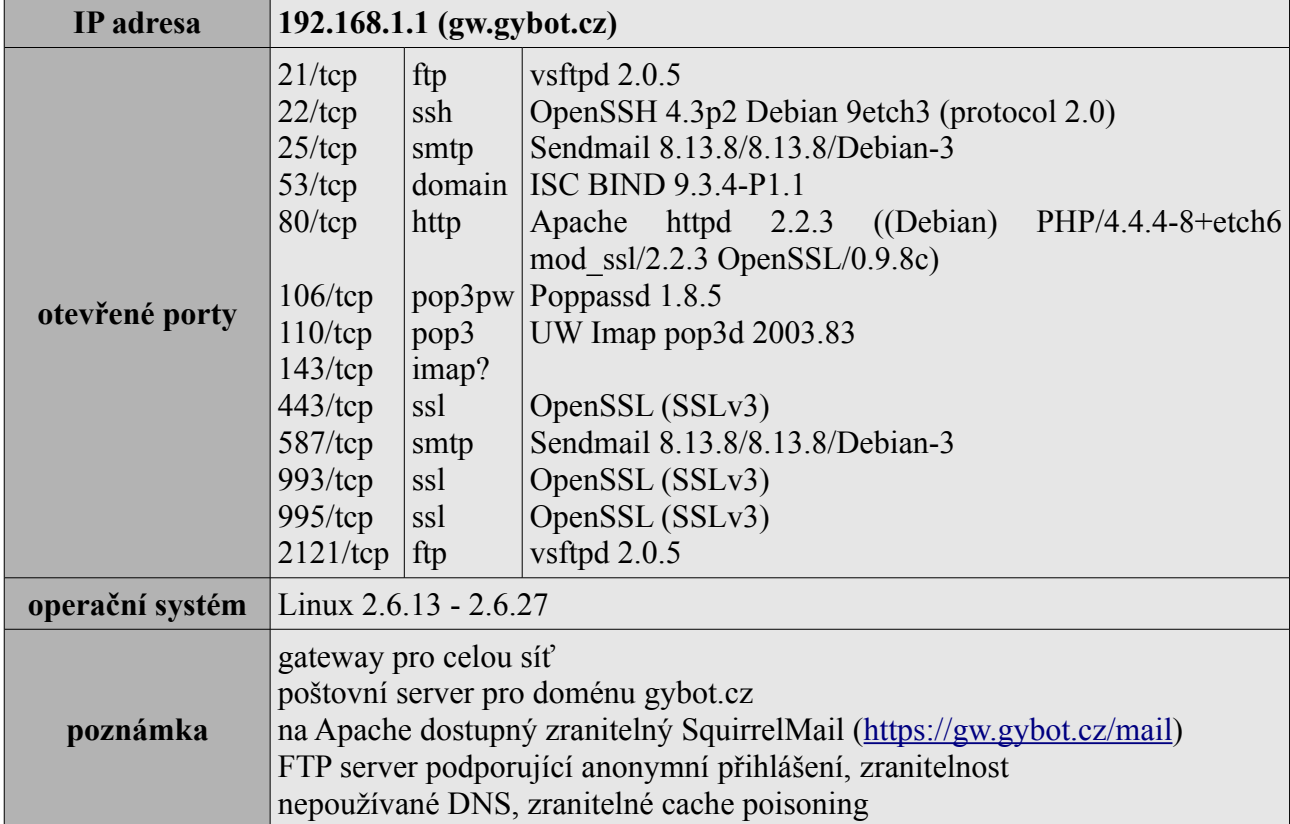

Detaily o počítačích zjištěné skenováním portů pomocí nástroje Nmap (případně Zenmap):

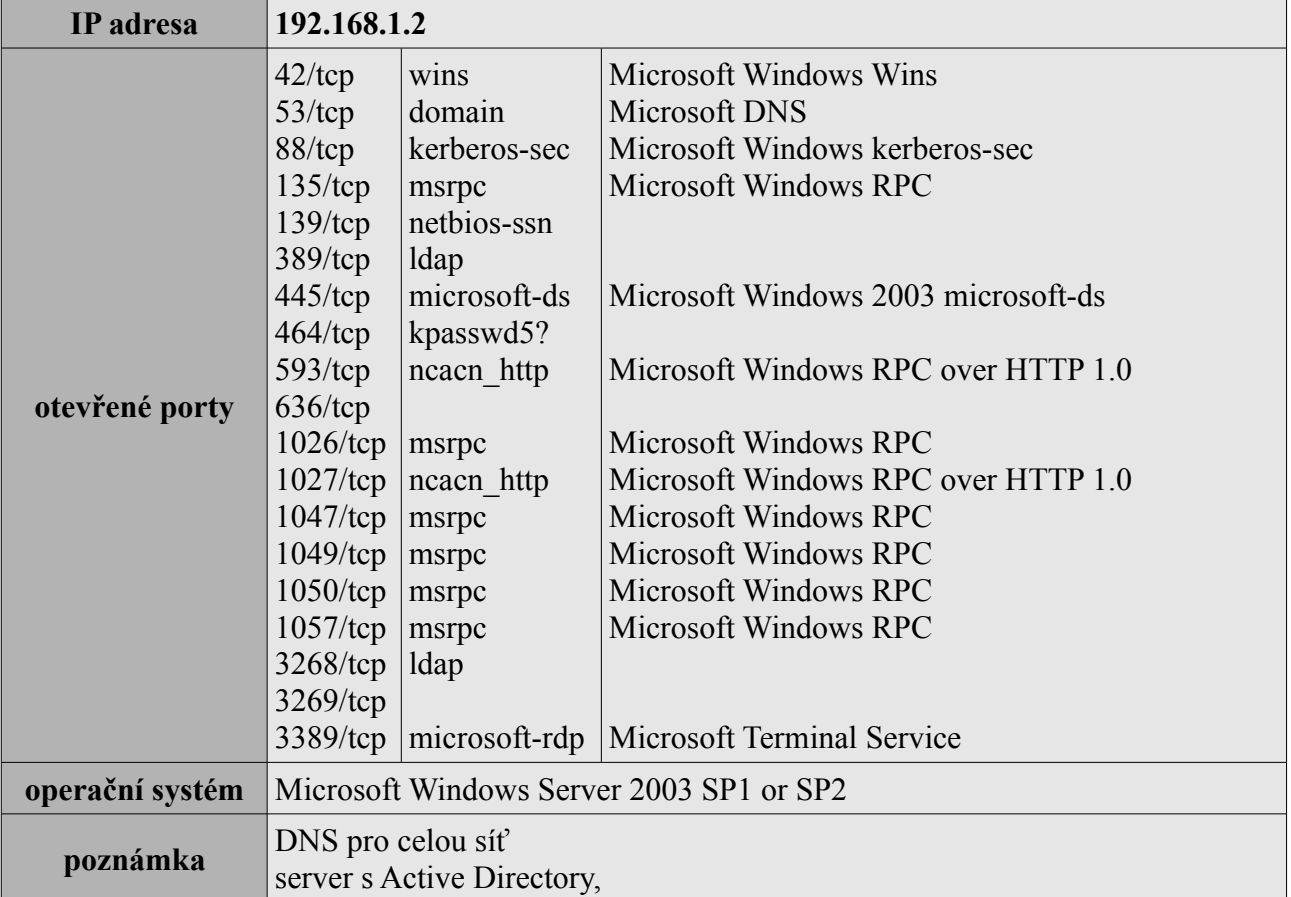

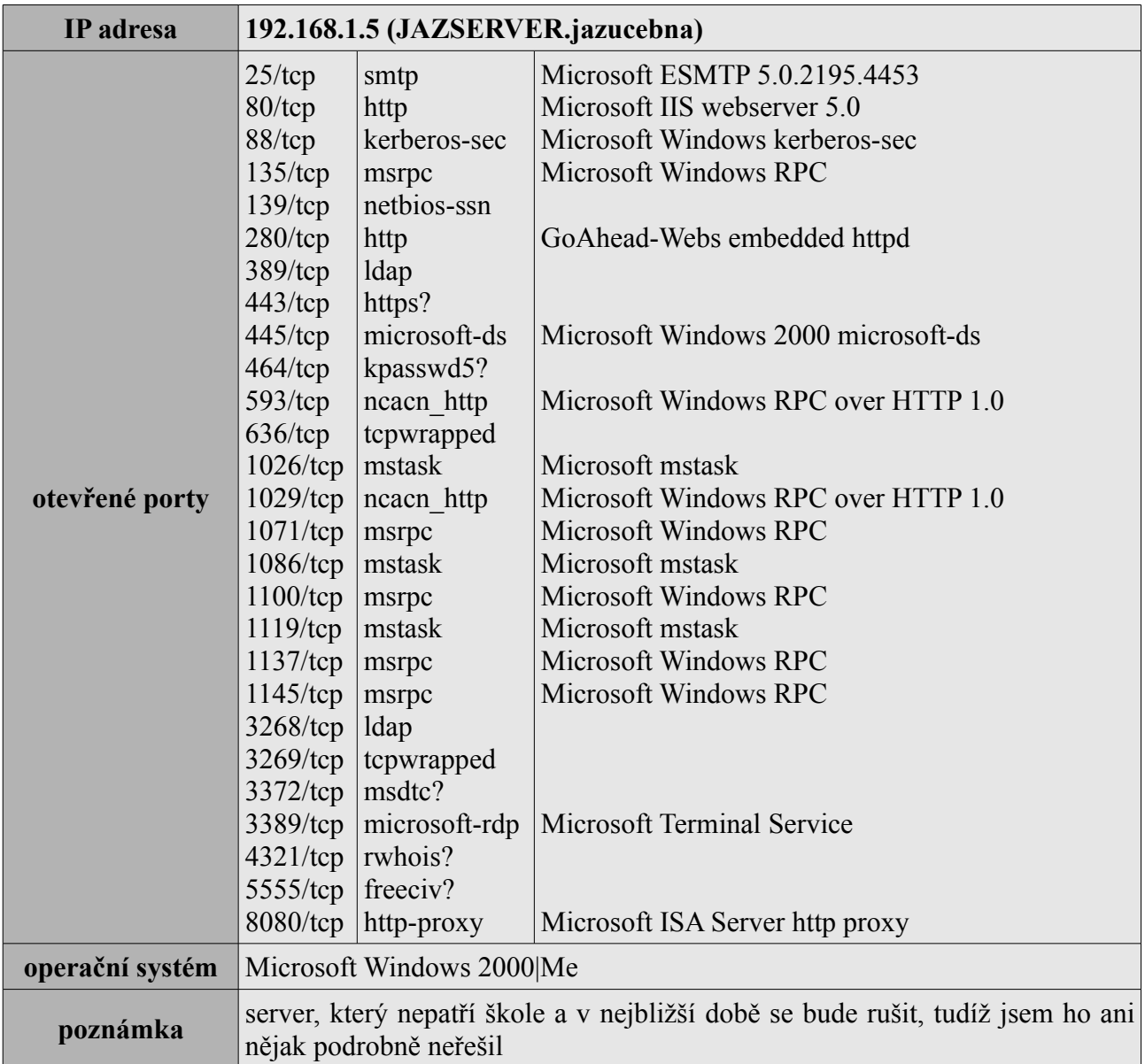

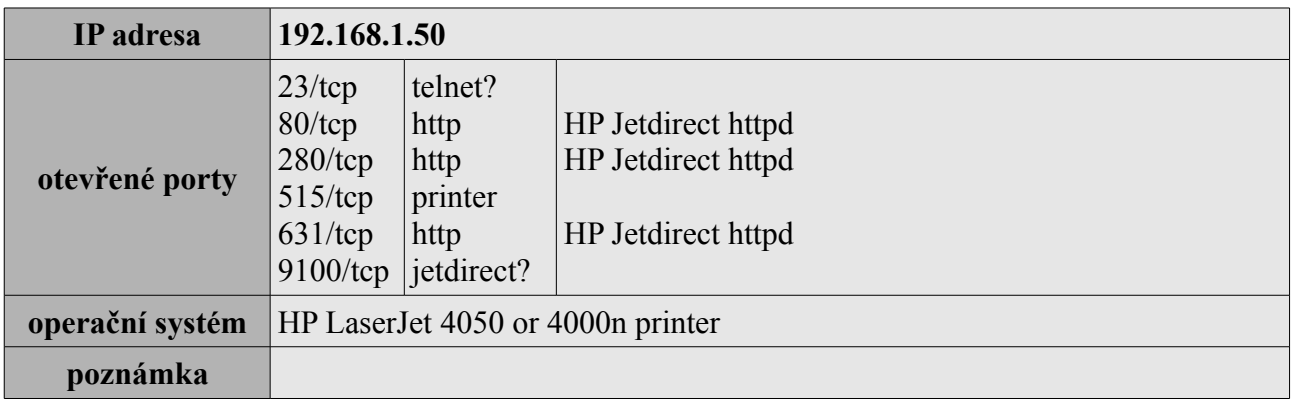

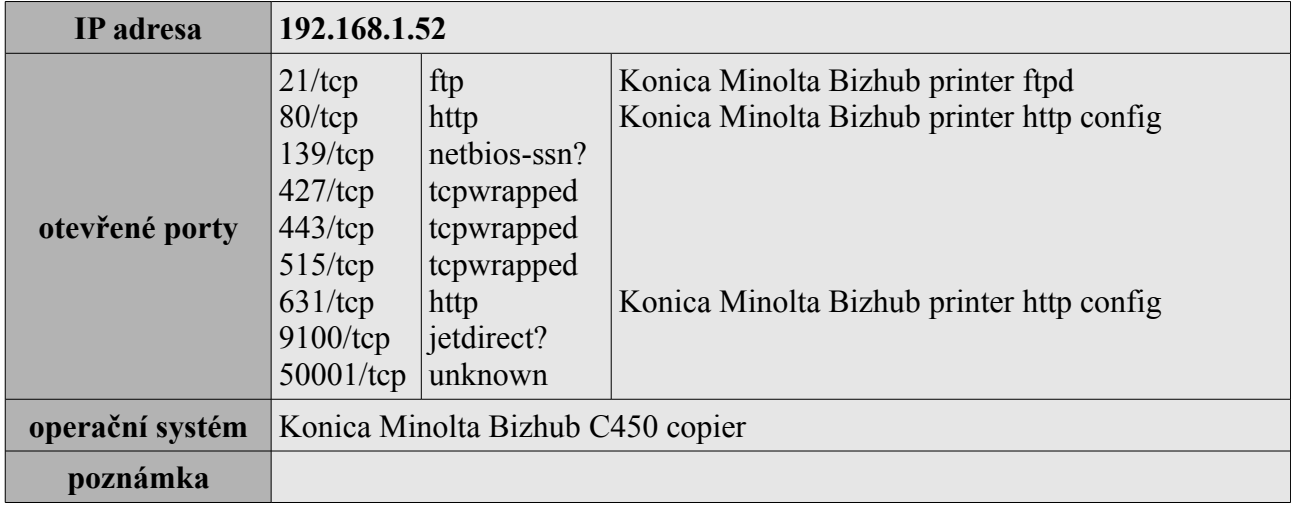

Klientské počítače nebudu řeait samostatně, vyberu pouze jeden jako reprezentativní vzorek.

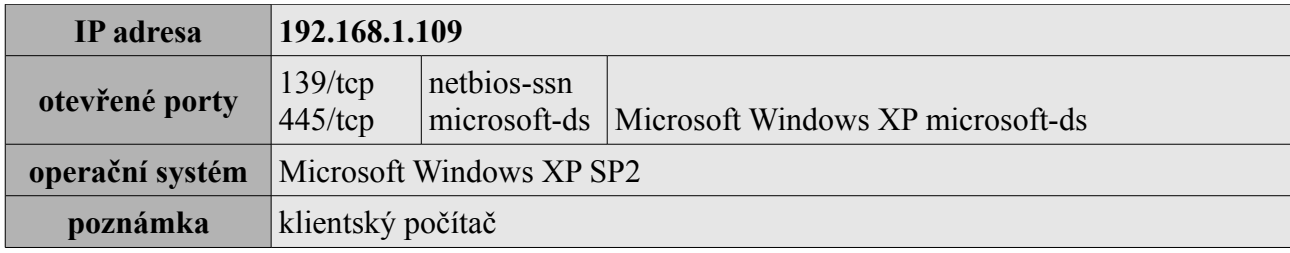

### *Nalezená bezpečnostní rizika*

Následuje výčet potenciálních rizik, které se na síti vyskytly a návrh jejich řešení:

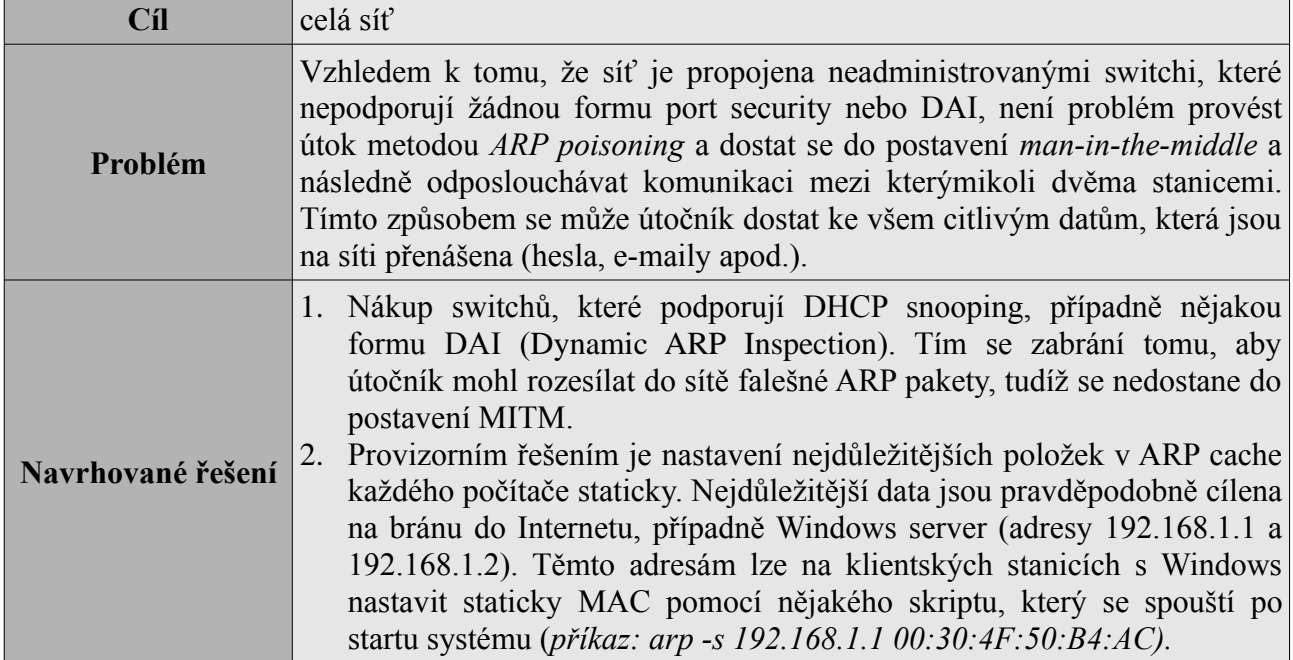

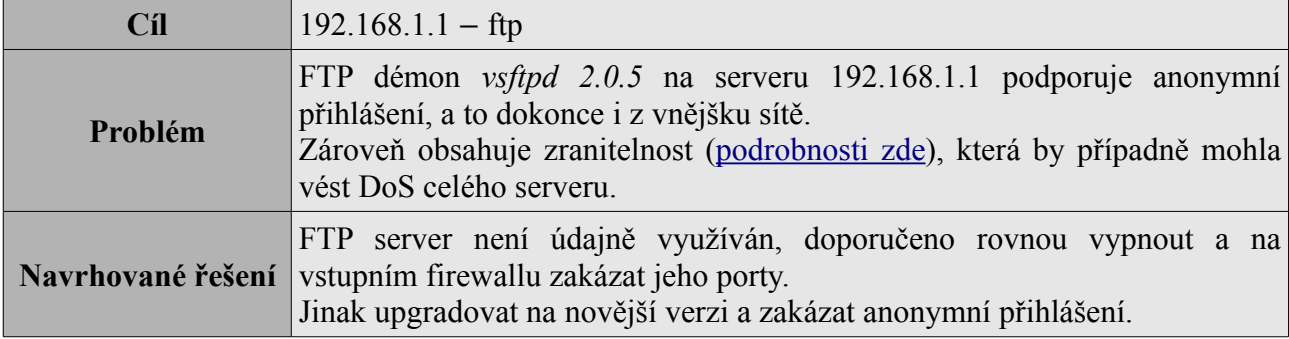

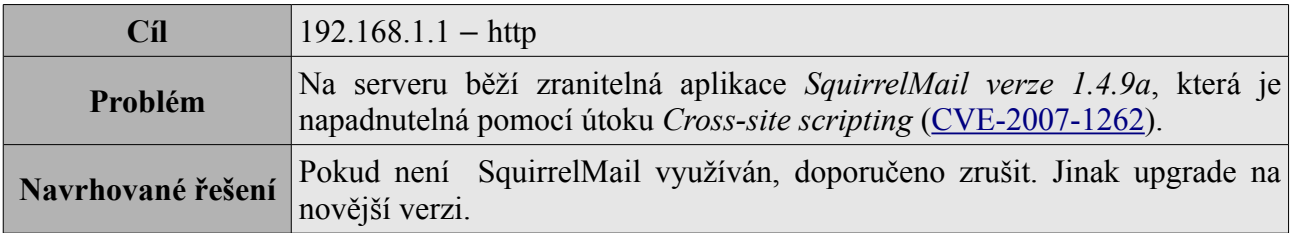

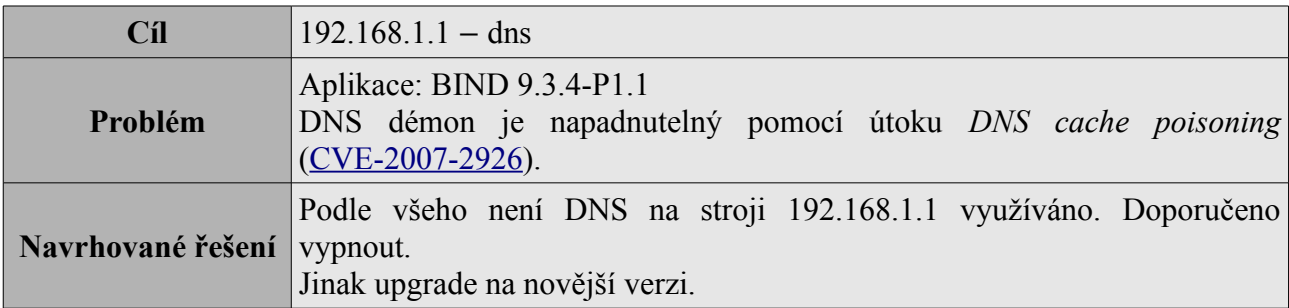

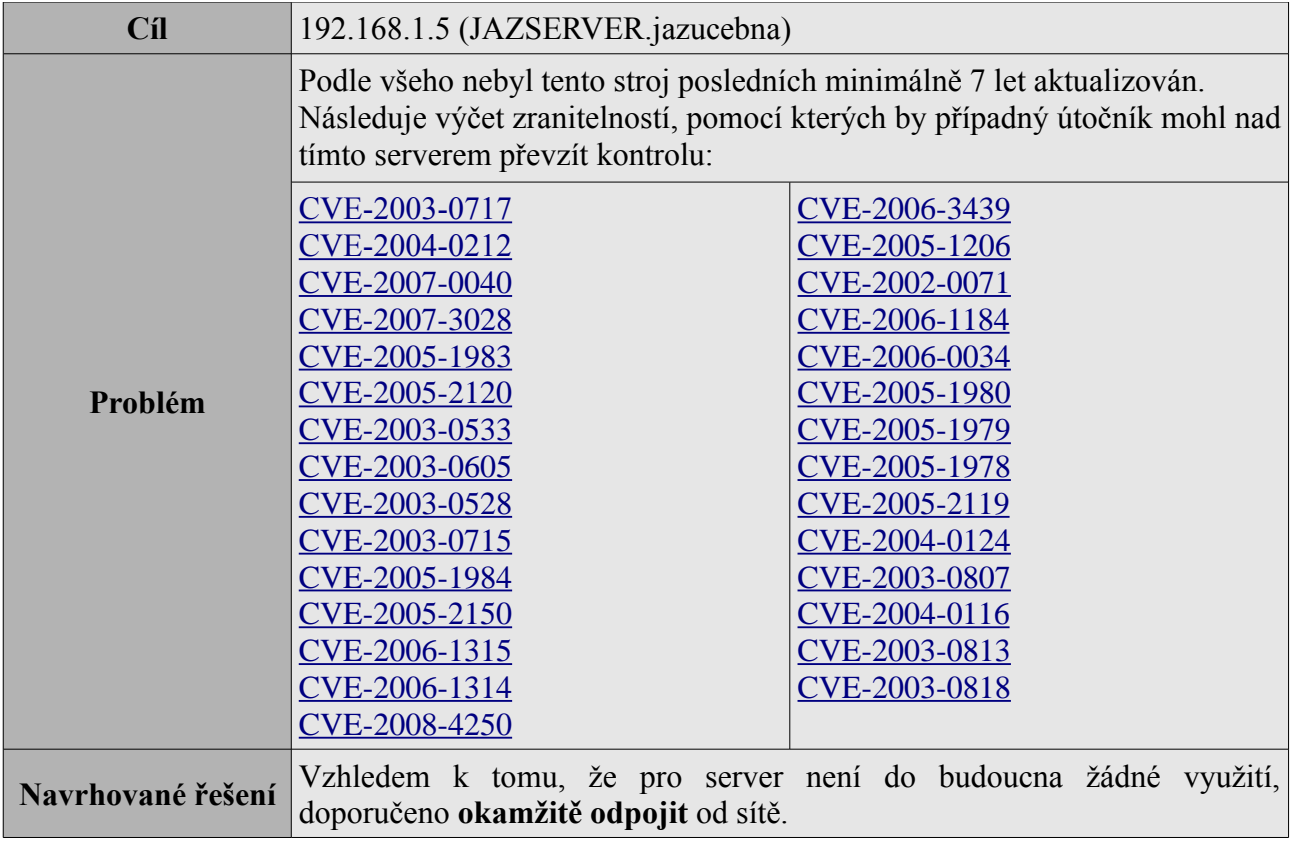

## **Závěr**

Ve své práci jsem se z časových důvodů zaměřil jen na nejvíce rizikové zranitelnosti. Bezpečnostní slabiny, které neznamenají přímé nebezpečí, například prozrazování informací v bannerech běžících služeb, jsem vědomě opomněl.

Objevil jsem nejdůležitější bezpečnostní rizika a navrhl postupy k jejich řešení. Zároveň jsem ale neměl čas procházet všechny detaily do podrobností, tudíž jsem některý slabiny mohl přehlédnout.

## **Použité materiály**

[1] Pete Herzog. Open Source Security Testing Methodology Manual. ISECOM, 2006. [online] <http://www.isecom.org/mirror/osstmm.en.2.2.zip>

[2] Marek Kocián. Metodiky testování bezpečnosti. [online] [http://is.muni.cz/th/99189/fi\\_b/bak.pdf](http://is.muni.cz/th/99189/fi_b/bak.pdf)

[3] Petr Šťastný. Útoky s využitím protokolu DNS. [online] [http://www.pweb.cz/a/38/utoky-s](http://www.pweb.cz/a/38/utoky-s-vyuzitim-protokolu-dns-1-dns-spoofing-cache-poisoning.html)[vyuzitim-protokolu-dns-1-dns-spoofing-cache-poisoning.html](http://www.pweb.cz/a/38/utoky-s-vyuzitim-protokolu-dns-1-dns-spoofing-cache-poisoning.html)

[4] Martin Haller. Bráníme se odposlechu: obrana na switch. [online] <http://www.lupa.cz/clanky/branime-se-odposlechu-obrana-na-switchi/>

# **Použité nástroje**

- Nmap  $(\frac{http://nmap.org/}{)$
- Zenmap [\(http://nmap.org/zenmap/\)](http://nmap.org/zenmap/)
- Wireshark [\(http://www.wireshark.org/\)](http://www.wireshark.org/)
- Ettercap [\(http://ettercap.sourceforge.net/\)](http://ettercap.sourceforge.net/)
- Cain [\(http://www.oxid.it/cain.html\)](http://www.oxid.it/cain.html)
- Nessus [\(http://www.nessus.org/nessus/\)](http://www.nessus.org/nessus/)
- Nikto [\(http://www.cirt.net/nikto2\)](http://www.cirt.net/nikto2)
- THC-Hydra [\(http://freeworld.thc.org/thc-hydra/\)](http://freeworld.thc.org/thc-hydra/)